# **lux pixbet**

- 1. lux pixbet
- 2. lux pixbet :codigo de bonus betano
- 3. lux pixbet :como ganhar no luva bet

# **lux pixbet**

Resumo:

**lux pixbet : Bem-vindo ao paraíso das apostas em mka.arq.br! Registre-se e ganhe um bônus colorido para começar a sua jornada vitoriosa!** 

contente:

Pixbet Grtis 2024: Apostas e Palpites Sem Gastar Nada Alm!

Por enquanto, no h um cdigo promocional Pixbet disponvel para os usurios. No entanto, voc pode aproveitar o Bolo Pixbet para receber prmios ao acertar resultados de partidas selecionadas. Alm disso, vale a pena acompanhar esse operador para ficar pode dentro de outras ofertas em lux pixbet apostas esportivas.

Cdigo promocional Pixbet: Ative para apostar | Goal Brasil

Participe do Bolo Pixbet e aumente lux pixbet renda com palpites certeiros! Acerte o placar exato do jogo e ganhe R\$ 12,00 por cada palpite correto. Alm disso, ao indicar amigos e divulgar nas redes sociais e canais de apostas, voc pode receber 10% do valor total do palpite por cada indicado.

Cdigo promocional Pixbet: Ganhe R\$ 12,00 por Palpite com o Bolo ...

# **lux pixbet**

### **lux pixbet**

### **Fez um Depósito na Pixbet**

Em 16 de fev. de 2024, um usuário relatou em lux pixbet um fórum que fez um depósito de R\$ 50,00 na Pixbet, mas o valor não constava no site. No entanto, foi confirmado que o dinheiro havia chegado em lux pixbet "An Space Pay Brokers". Nesse caso, o usuário deve contatar o service center imediatamente para solucionar o problema.

### **AnSpacePay e a Revolução na Pixbet**

AnSpacePay e a Pixbet estão iniciando uma revolução nas apostas no Brasil. Registre-se em lux pixbet {nn} e descubra mais oportunidades. As apostas em lux pixbet Eventos Desportivos já começaram, então não mais demore!

### **Pix na Pixbet: Depósitos e Saques Rápidos**

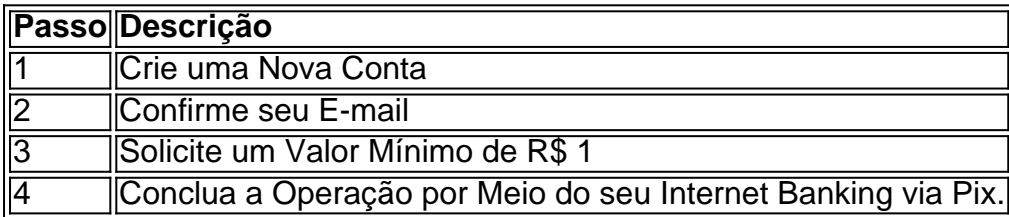

O depósito via Pix na Pixbet é fácil e rápido. Depois de fazer a operação, a plataforma enviará uma confirmação para o seu e-mail. Caso não receba nenhuma informação, entre em lux pixbet contato imediatamente com a equipe de suporte.

Se você quiser fazer um saque, {nn}

### **O PIX e o Futuro do Brasil**

#### **Como Funciona o PIX?**

O PIX é uma solução de pagamento instantânea, administrada pelo Banco Central do Brasil. Os pagamentos ao utilizar o PIX são quase instantâneos e todas as transações usam um **Chave** de substituição, como um telefone celular ou um e-mail, tanto.

a Pixbet garante um ambiente seguro para que você divirta, jogue e saque com facilidade e agilidade. A promessa do futuro agora pode ser aqui hoje nos negócios do Brasil!

### **lux pixbet :codigo de bonus betano**

A Pixbet tem ganhado popularidade no Brasil como a casa de apostas esportivas e online confiável. Com saques rápidos, opções de aposta variadas e um processo de pagamento simples usando Pix, é fácil ver por que tantos brasileiros estão escolhendo a Pixbet. Neste artigo, vamos te mostrar como usar a Pixbet, como fazer apostas e muito mais.

Como começar com a Pixbet

Para se cadastrar na Pixbet, siga esses passos:

Entre no site da Pixbet:

Clique em lux pixbet "Registro" no canto superior direito da página;

### **Como fazer download e instalação de aplicativos no Pixbet via Play Store**

Se você é um amante de jogos de azar e tem um dispositivo Android, é provável que já tenha ouvido falar sobre o Pixbet, uma das casas de apostas esportivas mais populares do Brasil. Mas para começar a aproveitar todas as suas vantagens e promoções, é necessário fazer o download e a instalação do aplicativo no seu celular ou tablet.

Para isso, nada melhor do que utilizar o Play Store, a loja de aplicativos oficial do Google, que oferece segurança e praticidade. Neste artigo, você vai aprender, passo a passo, como fazer o download e instalação do aplicativo do Pixbet no seu dispositivo Android, por meio do Play Store.

### **Passo 1: acessar o Google Play Store**

Antes de tudo, certifique-se de que seu dispositivo Android esteja conectado a uma rede de internet estável. Em seguida, abra o aplicativo Play Store em lux pixbet seu celular ou tablet. Se você ainda não tiver o aplicativo instalado, é possível acessar o Play Store através do navegador da web, digitando em lux pixbet lux pixbet barra de pesquisa /html/bingo-rider-jogo-casino-2024- 07-17-id-12853.html.

### **Passo 2: buscar o aplicativo Pixbet**

Agora que você está no Play Store, possui duas opções para buscar o aplicativo do Pixbet:

- Na barra de pesquisa, acima do seu ecrã, digite "Pixbet" e clique em lux pixbet "Buscar".
- Navegue pelas categorias do Play Store até encontrar a guia de "Esportes" e então busque o aplicativo Pixbet.

### **Passo 3: selecione o aplicativo Pixbet**

Após buscar o aplicativo, basta clicar na lux pixbet imagem e entrar em lux pixbet lux pixbet página de visualização. Lá, você poderá verificar a classificação, os comentários e as informações relevantes sobre o aplicativo Pixbet antes de fazer a instalação desejada.

### **Passo 4: faça o download e instalação**

Uma vez dentro da página do aplicativo, clique no botão "Instalar" para iniciar o download do aplicativo Pixbet.

- Seu dispositivo irá pedir para confirmar as permissões necessárias para a instalação. Leia as informações detidamente e clique em lux pixbet "Aceitar" para continuar.
- Após a conclusão do download, o dispositivo irá automaticamente instalar o aplicativo Pixbet.

### **Passo 5: veja as instruções de pagamento**

Pronto! Após a conclusão da Instalação, o ícone do Pixbet estará disponível na tela inicial do seu dispositivo Android. Abra o aplicativo e garanta uma experiência fluida ao fazer suas apostas em lux pixbet esportes, games ao vivo, slot e cassino.

Caso queira fazer uma aposta, lembre-se: o depósito mínimo permitido no Pixbet é fixado em lux pixbet R\$ 10,00, e lux pixbet transação pode ser paga através de meios de pagamento diversificados, [exceto cartões de débito ou crédito pré-pagos](https://support.google/googleplay/answer/2651959?hl=pt-BR&vid=0-gl-br-r64_pa-h2index=pim-forum). Dessa forma, você poderá utilizar cartões de crédito, bancos por meio de boleto ou transferência, ou parcelamento garantido através dos seus próprios estabelecimentos financeiros.

# **lux pixbet :como ganhar no luva bet**

A "era das guerras culturais acabou", Lisa Nandy prometeu lux pixbet seu primeiro discurso como secretária de cultura, dizendo que o departamento dela estará no centro dos esforços para refletir uma visão mais positiva e menos divisiva do Reino Unido.

"Por muito tempo, para muitas pessoas a história que contamos sobre nós mesmos como nação não refletiu eles ou suas comunidades", disse Nandy à equipe do Departamento de Cultura e Mídia.

"É assim que a polarização, divisão e isolamento prosperam. Nos últimos anos encontramos várias maneiras de nos dividirmos uns dos outros E perdemos esse senso do país autoconfiante com aparência externa para valorizar seu próprio povo lux pixbet todas as partes da Grã-Bretanha".

"Mudando essa é a missão deste departamento. A era das guerras culturais acabou." Nandy, que foi secretária de cultura depois da ministra Thangam Debbonaire perder seu assento lux pixbet Bristol para os Verdes e disse ao jornal britânico The Guardian: "O governo trabalhista será diferente", com autoridades dizendo a seus planos era priorizar celebrar culturas britânicas.

Sob 14 anos de governo conservador havia 12 secretários da cultura, muitos deles gastando uma boa parte do tempo lux pixbet rivalidade com a ou entrando no conflito contra organizações como o National Trust.

Talvez a mais enérgica nessa frente foi Nadine Dorries, que assumiu o papel sob Boris Johnson e lux pixbet um ponto rotulou à uma instituição dividida por preconceito de pessoal "cuja mãe ou pai trabalhavam lá".

A mais recente incumbente da Tory, Lucy Frazer perdeu seu assento lux pixbet Cambridgeshire para os Liberais Democratas na semana passada. Ela foi substituída como secretária de cultura sombra por Julia Lopez ex-ministra júnior do setor cultural

Em seu discurso, Nandy disse que outro objetivo seria tornar a cultura mais inclusiva e lembrar como um grupo de mulheres lux pixbet uma das propriedades do conselho da cidade onde ela é deputada contratou o treinador para ver lux pixbet peça na capital britânica sobre as funções femininas dos mineiros.

"Foi uma história que tinha sido contada sobre suas vidas tantas vezes sem eles nela", disse ela. E foi mágico ver lux pixbet resposta a ser colocado no centro de seu próprio relato novamente." "É assim que pretendo servir nosso país - celebrando e defendendo a diversidade de nossas comunidades, bem como as pessoas nelas".

"Os governos não fazem deste país o que somos – as pessoas são. E seja através do investimento no esporte de base, um símbolo visível daquilo a nós lux pixbet todas comunidades ou permitindo crianças brilhantes da classe trabalhadora terem sucesso nos dramas e na dança seu talento tão óbvio para muitos dos quais geografia é destino; seremos governo ao lado deles enquanto eles criam aquele País onde eu nunca acreditei."

O departamento dela, disse Nandy era "central para essa missão", dizendo à equipe da DCMS: "Trabalhar com todos vocês e conseguir isso será o privilégio de minha vida. Eu estarei pedindo mais do que nunca a você antes ". Mas eu prometo-lhe Que se dar tudo por si sempre terei as suas costas."

Author: mka.arq.br Subject: lux pixbet Keywords: lux pixbet Update: 2024/7/17 0:29:19